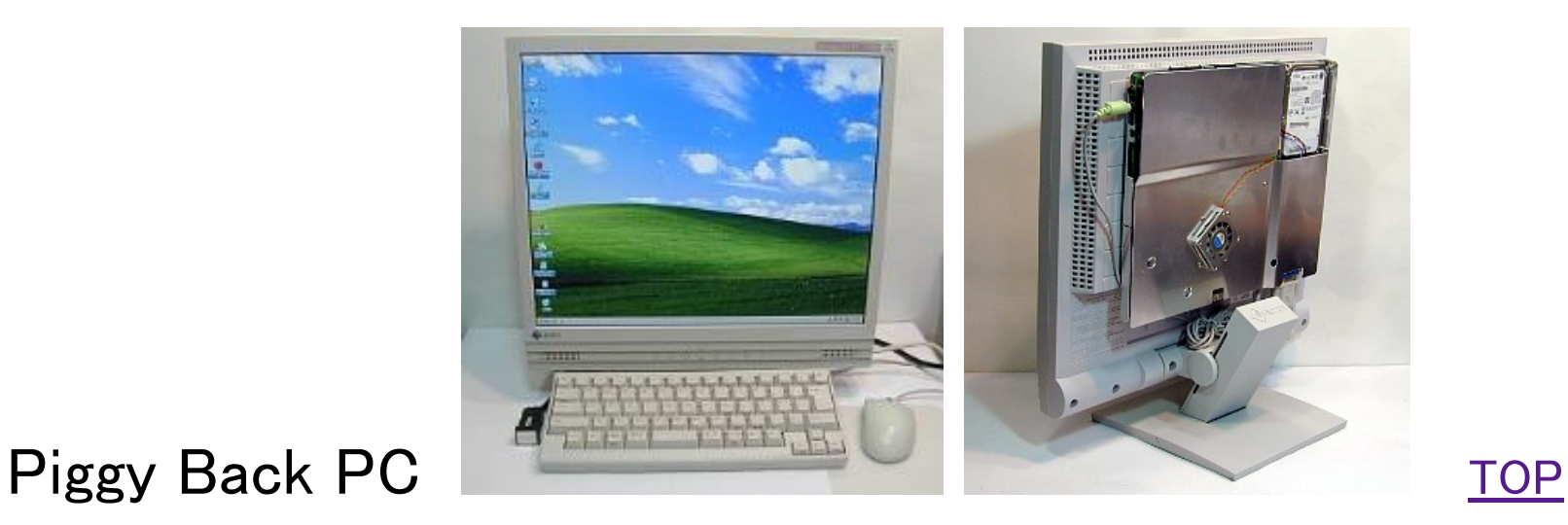

一体ではなく合体というのは、PC本体をモニターに引っ掛けているだけで、簡単に外せる構造にしてあるからです。 ちなみにモニターはFlexScanL557(17"SXGA)、なにやらリース切れ時機なのかオクでよく見かけたのでつい購入。 キーボードはUSBのHappy Hacking Lite2、USB-HUB内臓なのでUSB-Mouse接続に便利です。

Piggy Backなどともっともらしいネーミングですが、最初、合体PC(一体ではない)、おんぶPCなどなどと 思ったのですが、いままでの路線とさすがに合わないので、和英辞書ひくとPiggy Backとあったのでこれにしました です。

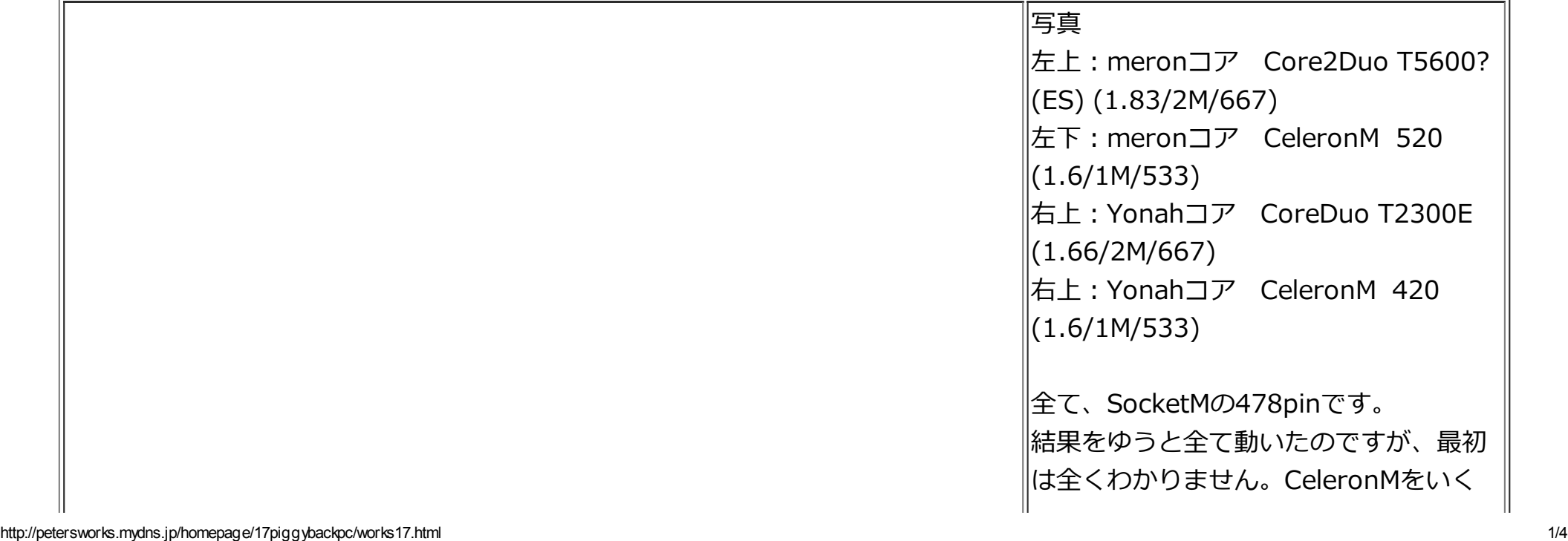

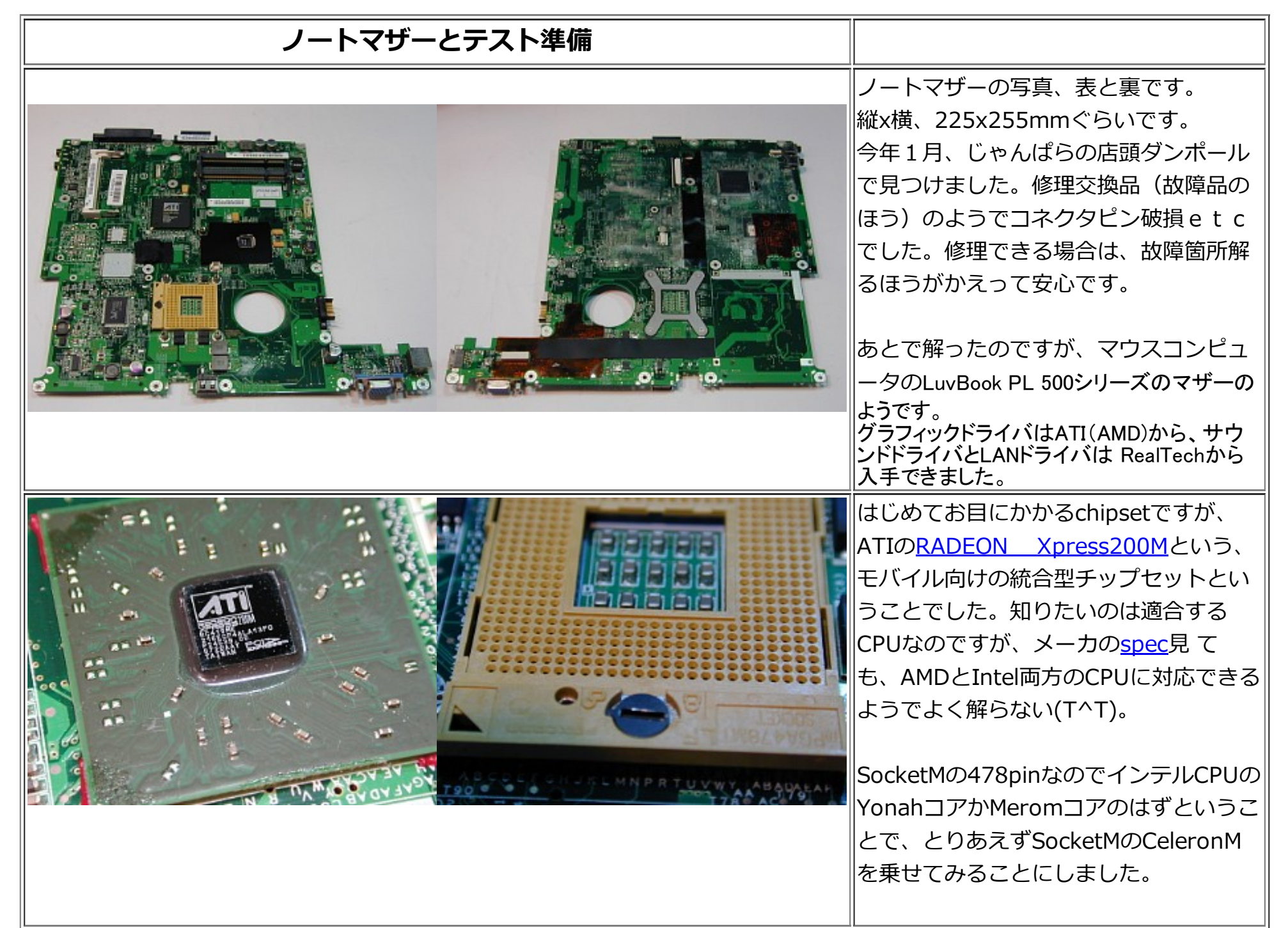

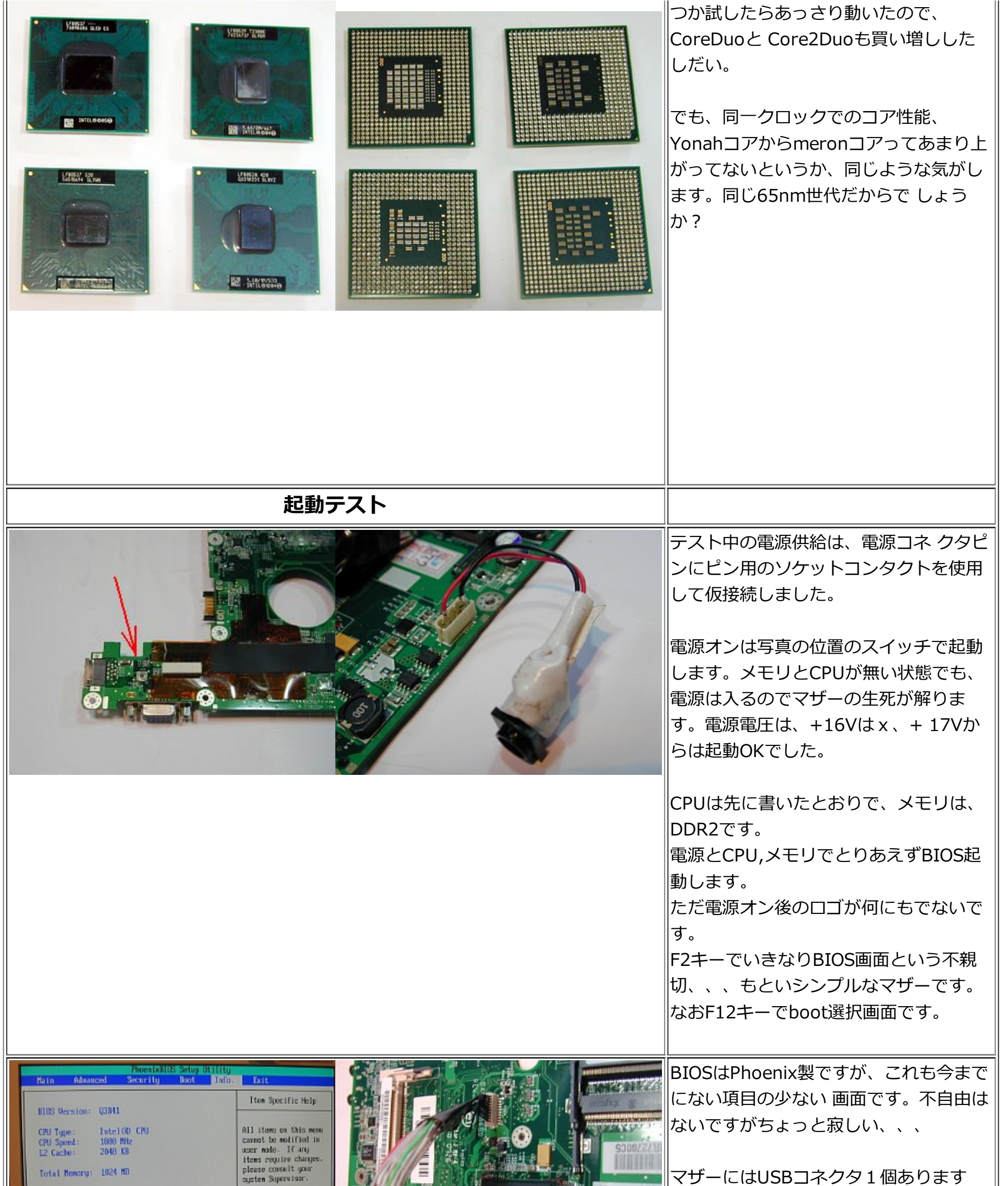

**The Contract of the Contract of the Contract of the Contract of the Contract of the Contract of the Contract of the Contract of the Contract of The Contract of The Contract of The Contract of The Contract of The Contract** 

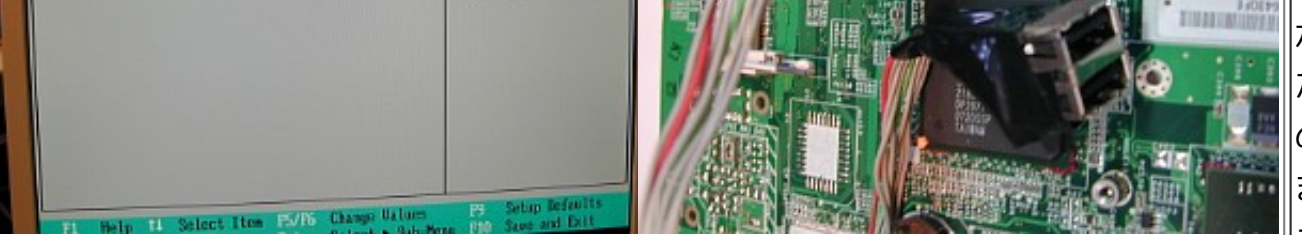

system Supervisor.

が、残り2個は写真のコネクタからでし た。たまたま勘合するコネクタがあった のでテスト用にUSBコネクタと配 線して ます。 10ピンコネクタで、写真下から、USBコ ネクタの1(VCC),3, 2,4 (GND),1(VCC)、3,2,4 (GND)、です。USB-2,3ピンのD-,D+ 順ではなく、逆のD+, D‒順になっ てました。USBの差動信号は‒,+が合っ ていないと動作しないです。 液晶コネクタは、液晶に接続していない

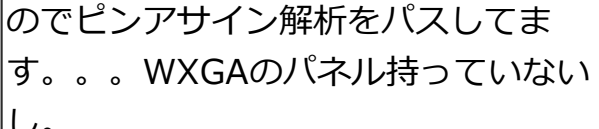

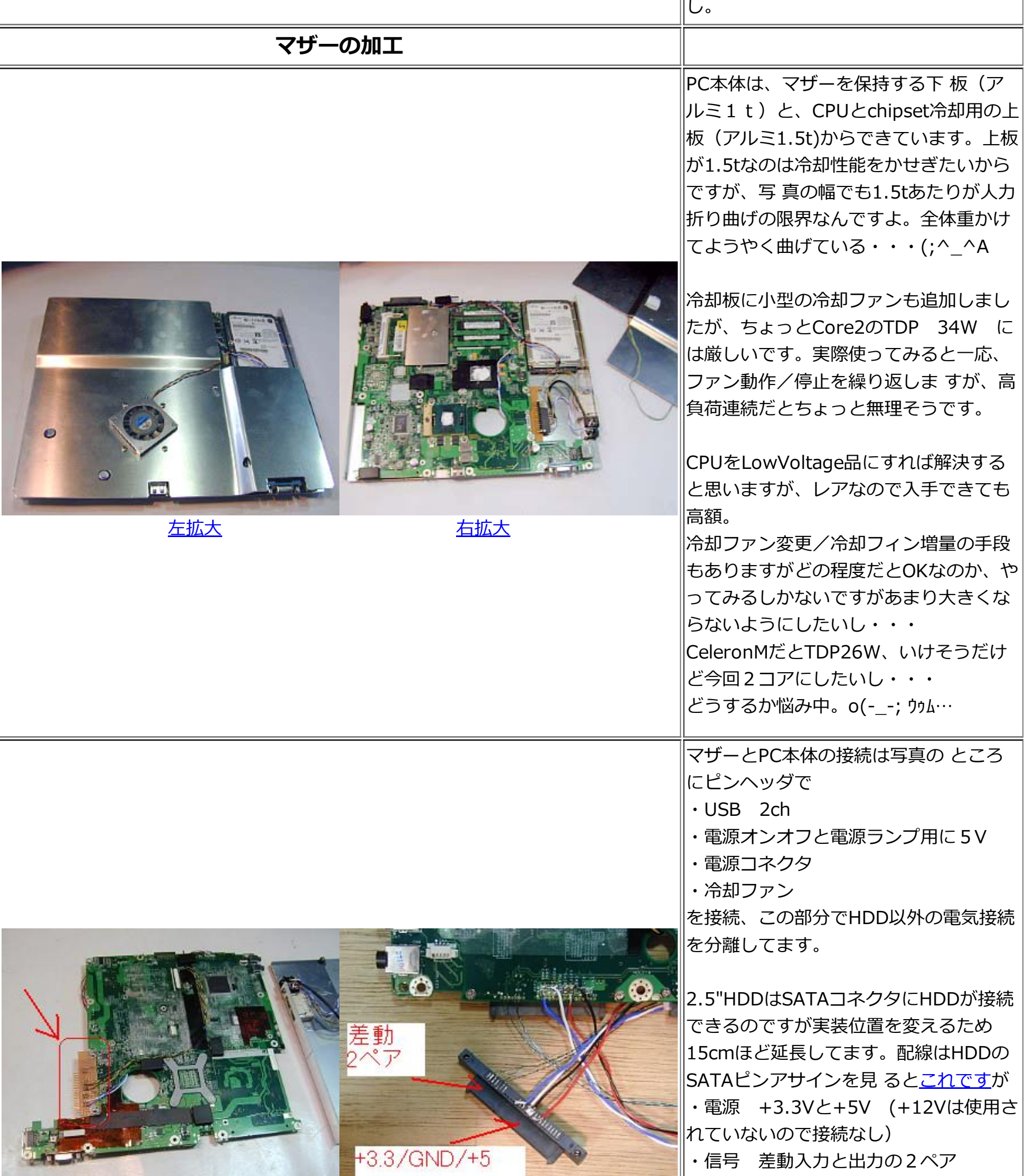

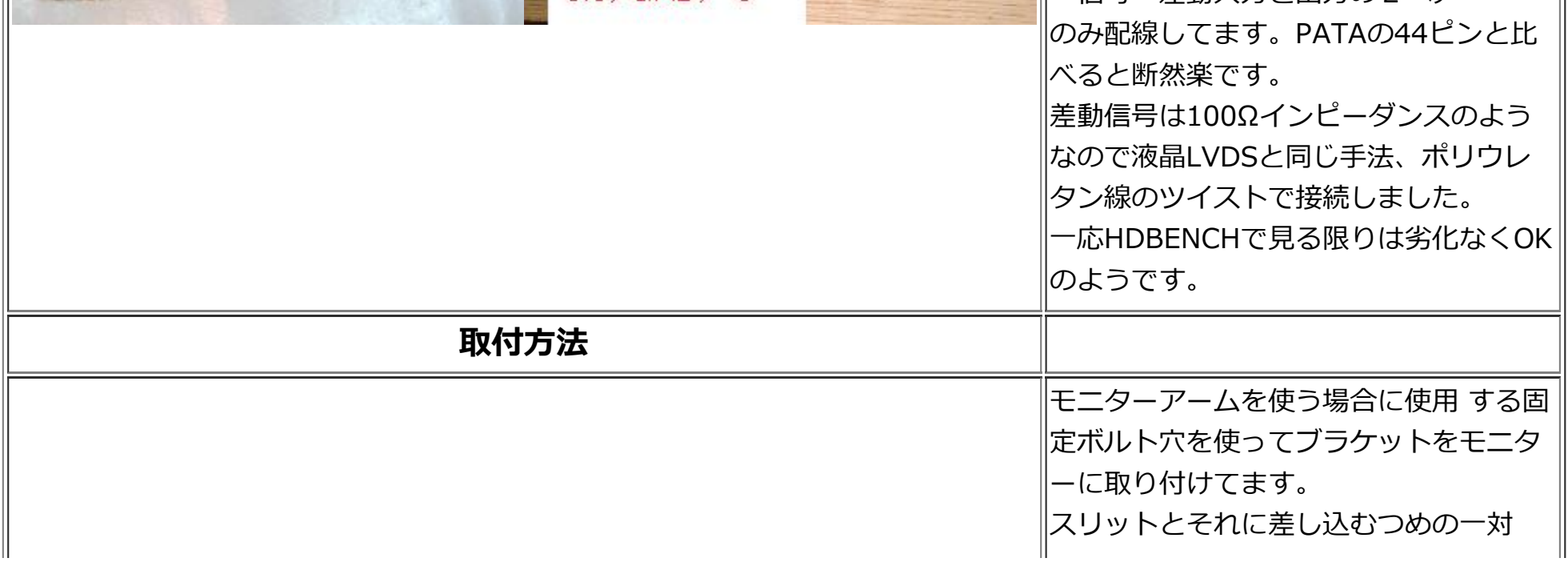

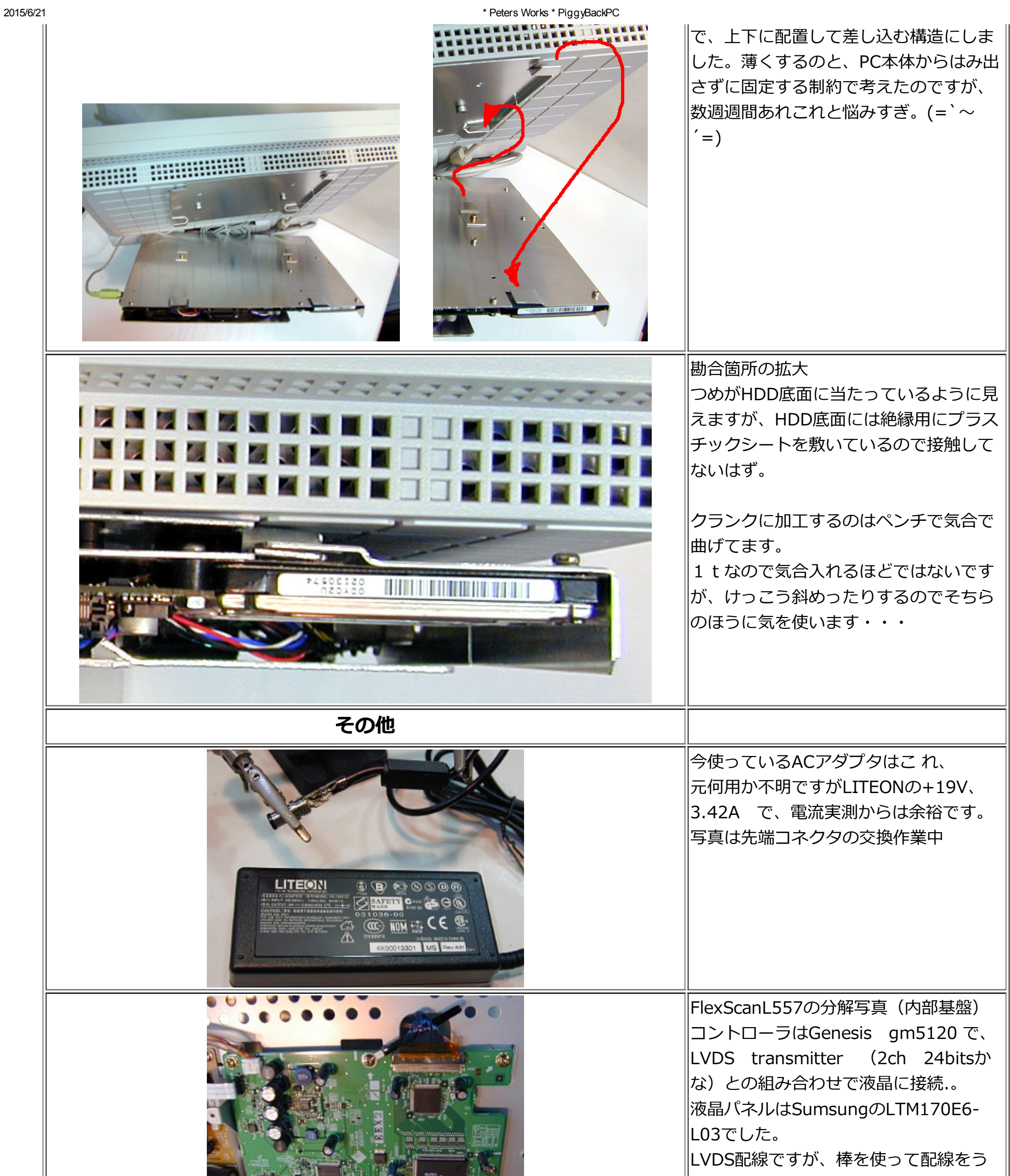

あとがき せっかくなのでCPU別ベンチマークと、OSXインストなど作業中・・・ coming soon m(\_ \_)m 2009.5.6 記 [追加その1](http://petersworks.mydns.jp/homepage/17piggybackpc/works17add.html)

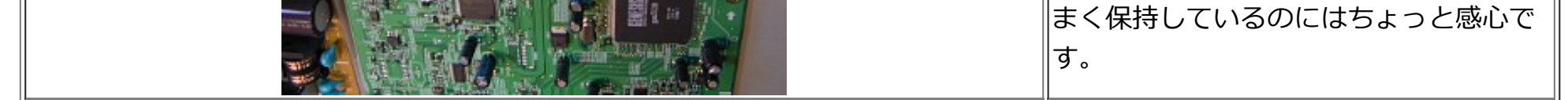

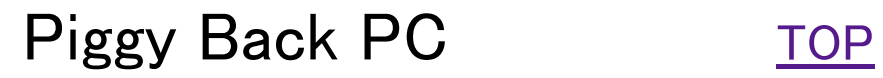

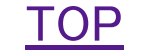